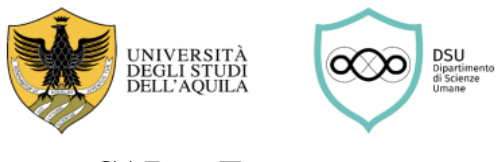

## **CAD DI EDUCAZIONE**

## **CORSO DI LAUREA IN SCIENZE DELL'EDUCAZIONE E DELLA FORMAZIONE**  CLASSE L19 / CODICE S3F

# **GUIDA DELLO STUDENTE PER LO SVOLGIMENTO DEL TIROCINIO INDIRETTO**

## **DA SAPERE**

Le attività considerate valide dal CAD per acquisire le 50 ore di Tirocinio indiretto previste dal Piano di Studio al I anno di corso sono di tre tipologie:

- **a) Attività interne all'Università dell'Aquila organizzate dal CAD** (per esempio, seminari, workshop, incontri periodici di restituzione e valutazione, ecc.) e pubblicate sul sito del Dipartimento di Scienze Umane nel **[Calendario delle attività di tirocinio indiretto](https://scienzeumane.univaq.it/index.php?id=5001)**;
- **b) Attività interne all'Università dell'Aquila, in genere proposte dal personale docente, riconosciute dal CAD** come valide per il Tirocinio indiretto (per esempio, convegni, seminari) e pubblicate sul sito del Dipartimento di Scienze Umane tra le **[Conoscenze utili per l'inserimento nel mondo del lavoro](https://scienzeumane.univaq.it/fileadmin/user_upload/ScienzeUmane/Conoscenze_utili_per_l_inserimento_nel_mondo_del_lavoro.pdf)** (l'elenco di tali attività viene aggiornato via via che il CAD approva le proposte);
- **c) Attività esterne all'Università dell'Aquila accreditate dal CAD** (per esempio, corsi di formazione (online o in presenza) organizzati da enti privati e pubblici esterni all'Università), previa richiesta di accreditamento da parte dello/a studente/ssa interessato allo svolgimento di tali attività.

## **Prima di iniziare le attività di tirocinio indiretto**

### **1) Scaricare e stampare il Libretto delle attività di tirocinio indiretto**

Lo/a studente/ssa dovrà in primo luogo scaricare e stampare il **[Libretto delle attività di tirocinio indiretto](https://scienzeumane.univaq.it/fileadmin/user_upload/ScienzeUmane/Area_di_Educazione/Tirocini/Tirocinio_Indiretto/01b_LibrettoINDIRETTOL19.pdf)** sul quale, di volta in volta, andranno annotate le attività svolte.

Il Libretto si compone di **tre diversi registri delle attività**:

- I. Nel primo registro, andranno riportate le attività organizzate dal CAD svolte dallo/a studente/ssa, specificando la denominazione dell'attività, la data di svolgimento, le ore svolte e il tipo di attestazione della frequenza previsto (firma di presenza in classe o altra modalità);
- II. Nel secondo registro, andranno riportate le attività riconosciute dal CAD svolte dallo/a studente/ssa, specificando la denominazione dell'attività, la data di svolgimento, le ore svolte e il tipo di attestazione della frequenza previsto (firma del docente responsabile dell'attività o attesto di partecipazione);
- III. Nel terzo registro, andranno riportate le attività esterne accreditate dal CAD svolte dallo/a studente/ssa e riconosciute tramite delibera di riconoscimento crediti del CAD.

### **2) Prendere visione del Calendario delle attività di tirocinio indiretto**

Lo/a studente/ssa dovrà prendere visione del **[Calendario delle attività di tirocinio indiretto](https://scienzeumane.univaq.it/index.php?id=5001)** pubblicato sul sito del Dipartimento di Scienze Umane. La partecipazione agli incontri periodici, di restituzione e valutazione è obbligatoria.

## **Durante lo svolgimento del tirocinio indiretto**

## **3) Aggiornare il Libretto delle attività di tirocinio indiretto**

Si raccomanda di tenere sempre aggiornato il Libretto. In particolare, si raccomanda, ove necessario, di acquisire di volta in volta le firme dei docenti responsabili di attività o gli attestati di partecipazione.

### **4) Verificare periodicamente la pubblicazione di ulteriori attività riconoscibili**

Alle attività organizzate e calendarizzate dal CAD, possono aggiungersi ulteriori **attività riconosciute dal CAD** durante l'anno come valide al fine dell'acquisizione di ore di Tirocinio indiretto. L'elenco di tali attività è pubblicato e costantemente aggiornato sul sito del Dipartimento di Scienze Umane, alla pagina "Altre attività formative".

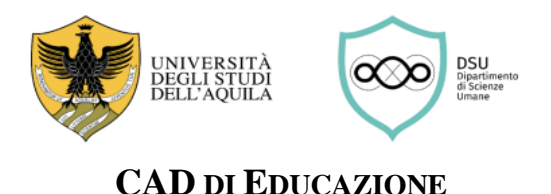

Si raccomanda, pertanto, di verificare periodicamente il suddetto elenco al seguente link:

**[Conoscenze utili per l'inserimento nel mondo del lavoro](https://scienzeumane.univaq.it/fileadmin/user_upload/ScienzeUmane/Conoscenze_utili_per_l_inserimento_nel_mondo_del_lavoro.pdf)**

#### **5) Eventualmente, richiedere preventivamente l'accreditamento di una attività esterna**

Qualora lo/a studente/ssa intenda frequentare un'attività formativa erogata esternamente all'Università dell'Aquila (ad es., un corso, un seminario (online o in presenza) organizzato da un soggetto pubblico o privato esterno), al fine del riconoscimento di ore di Tirocinio indiretto è necessario **presentare preventivamente richiesta di accreditamento al CAD**. La richiesta va inviata esclusivamente tramite il seguente modulo Forms:

### **<https://forms.office.com/e/5f2MKqpS9r>**

Conclusa l'attività esterna, per la sua registrazione, lo/a studente/ssa dovrà presentare al CAD formale richiesta di riconoscimento crediti, secondo le procedure e la modulistica previste dalla **[Segreteria studenti](https://scienzeumane.univaq.it/index.php?id=4870)**. La delibera di riconoscimento crediti del CAD andrà, poi, allegata al **[Libretto delle attività di tirocinio indiretto](https://scienzeumane.univaq.it/fileadmin/user_upload/ScienzeUmane/Area_di_Educazione/Tirocini/Tirocinio_Indiretto/01b_LibrettoINDIRETTOL19.pdf)**.

### **Al raggiungimento delle 50 ore previste per il tirocinio indiretto**

### **6) Trasmettere la documentazione per la registrazione del tirocinio indiretto**

Al completamento delle 50 ore, per la registrazione del Tirocinio indiretto da parte della Segreteria studenti, è necessario trasmettere al/la docente tutor del Tirocinio la seguente documentazione:

- Libretto attività tirocinio indiretto;
- Copia di un documento di identità;
- Eventuali attestati di partecipazione;
- Eventuali delibere di riconoscimento crediti del CAD.

La documentazione andrà trasmessa esclusivamente tramite il seguente modulo Forms:

### **<https://forms.office.com/e/BSGXWnzudr>**

#### **NOTA BENE**

Si avvisano gli/le studenti/sse che dovranno utilizzare esclusivamente il loro indirizzo di posta elettronica istituzionale: [nome.cognome@student.univaq.it](mailto:nome.cognome@student.univaq.it) come indicato nella modulistica. Non si darà corso a richieste pervenute da altri indirizzi di posta elettronica.